The book was found

# **Adobe Illustrator CC Classroom In A Book (2015 Release)**

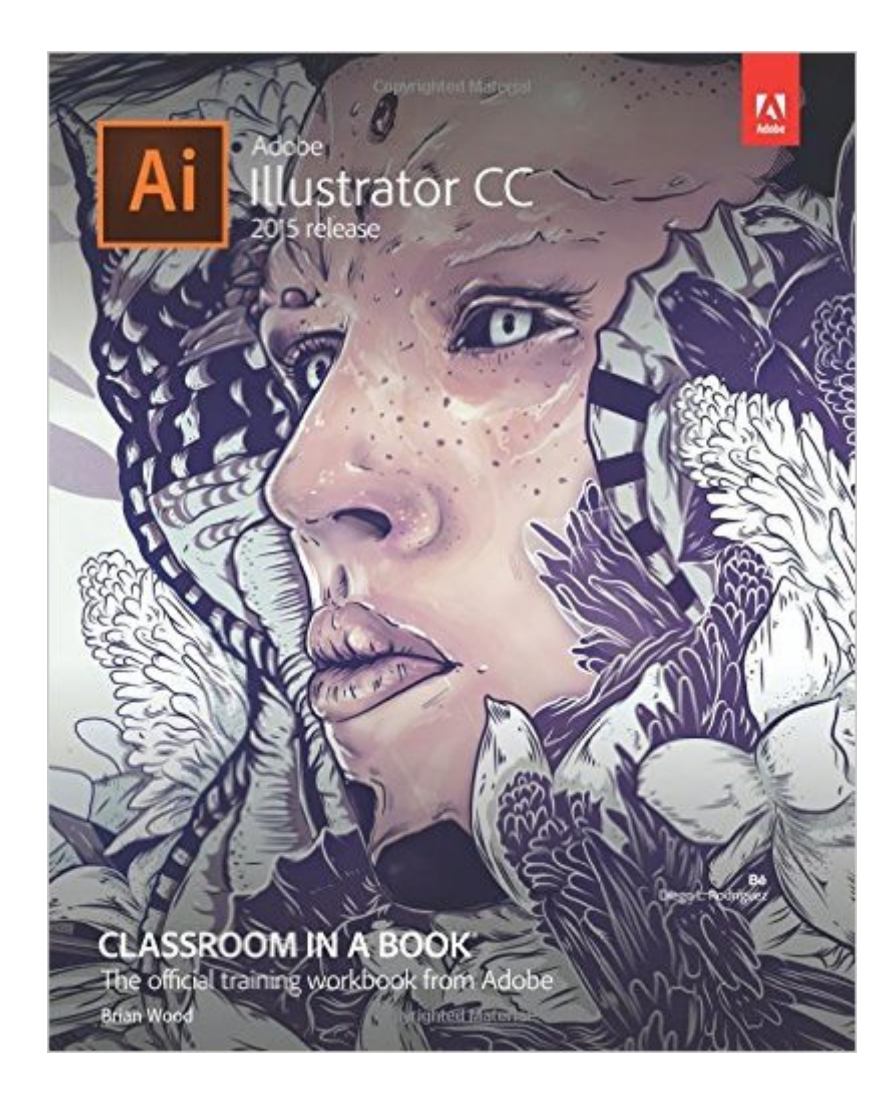

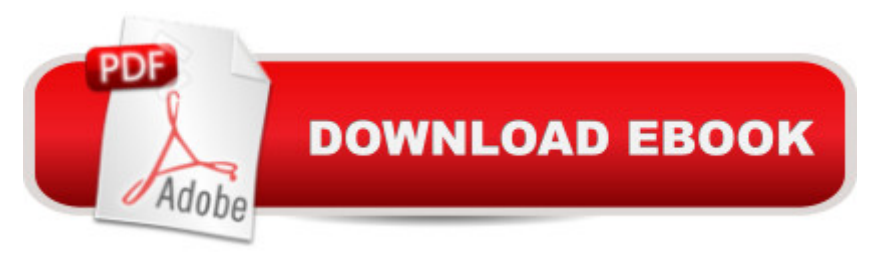

# **Synopsis**

This Web Edition is available for free with the purchase of the Adobe Illustrator CC Classroom in a Book (2015 release) print book or eBook. A Web Edition is an electronic version of the book that can be accessed with any Internet connection from your account on www.peachpit.com. This Web Edition includes over 10 hours of step-by-step video tutorials and interactive review questions. As Adobe releases new features for Creative Cloud customers, the content of the Web Edition will be updated to accommodate the changes. Note: Web Editions cannot be viewed on an eReader. To view this book on an eReader, please purchase an eBook. Creative professionals who seek the fastest, easiest, most comprehensive way to learn Adobe Illustrator CC (2015 release) choose this Classroom in a Book $\hat{A} \otimes$  from the best-selling series of hands-on software training workbooks. This series offers what no other book or training program doesâ "an official training series from Adobe Systems Incorporated, developed with the support of Adobe product experts. Adobe Illustrator CC Classroom in a Book (2015 release) contains 15 lessons that cover the basics and beyond, providing countless tips and techniques to help you become more productive with the program. You can follow the book from start to finish or choose only those lessons that interest you. As with all Classroom in a Book products, online companion files include all the necessary assets you need to complete the projects featured in each lesson. Build a strong foundation for working with Adobe Illustrator CC, by following hands-on projects for creating logos, illustrations, and posters. Learn how to use the Shaper tool and Live Shapes along with dynamic symbols to streamline graphics creation. Create website assets and export them in SVG format to support modern responsive web designs. From exacting illustration to more free-form painting, you a<sup>TM</sup>II gain vital Illustrator skills as you progress through the lessons. What you need to use this book: Adobe Illustrator CC (2015 release) software, for either Windows or Mac OS. (Software not included.) Â

## **Book Information**

Series: Classroom in a Book Paperback: 480 pages Publisher: Adobe Press; 1 edition (December 18, 2015) Language: English ISBN-10: 0134308115 ISBN-13: 978-0134308111 Product Dimensions: 7.4 x 0.8 x 9.1 inches Shipping Weight: 2.1 pounds (View shipping rates and policies) Best Sellers Rank: #11,800 in Books (See Top 100 in Books) #1 in Books > Computers & Technology > Digital Audio, Video & Photography > Adobe > Adobe Illustrator #8 in Books > Textbooks > Computer Science > Graphics & Visualization #9 in $\hat{A}$  Books > Computers & Technology > Programming > Graphics & Multimedia

## **Customer Reviews**

Brian Wood A is a web developer, the author of 9 books, and the author of numerous training titles covering Muse, Dreamweaver, InDesign, Illustrator, and more. In addition to training many clients, including Nordstrom, REI, Boeing, Starbucks, Nintendo, and many others, Brian speaks regularly at national conferences, such as Adobe MAX, HOW Design, and HOW Interactive, as well as events hosted by AIGA and other industry organizations. He has also written articles for SmashingMagazine.com, Peachpit.com, CreativePro.com, Adobe Inspire magazine, and more. Brian has a YouTube channel at youtube.com/askbrianwood.com and a corporate training site at brianwoodtraining.com.

### Download to continue reading...

Adobe Illustrator CC Classroom in a Book (2015 release) Adobe Illustrator CC Classroom in a Book [\(2014 release\) Adobe Illustra](http://ebooksreps.com/en-us/read-book/0rOzj/adobe-illustrator-cc-classroom-in-a-book-2015-release.pdf?r=siCwRLZEyNuVLeOtq%2B7W98n4dScKjMOriF7QbpBHDMw%3D)tor CC Learn by Video (2015 release) The Design Collection Revealed: Adobe Indesign CS4, Adobe Photoshop CS4, and Adobe Illustrator CS4 Adobe InDesign CC Classroom in a Book (2015 release) Adobe Illustrator CS3 Classroom in a Book (Book & CD-ROM) Adobe Illustrator CS5 Classroom in a Book Adobe Illustrator CS4 Classroom in a Book Adobe Illustrator CS Classroom in a Book Adobe Illustrator 10 Classroom in a Book Adobe Illustrator CC Classroom in a Book Adobe Photoshop CC Classroom in a Book (2014 release) Adobe Flash Professional CC Classroom in a Book (2014 release) Adobe InDesign CC Classroom in a Book (2014 release) Adobe After Effects CC Classroom in a Book (2014 release) Adobe Premiere Pro CC Classroom in a Book (2014 release) The Design Collection Revealed: Adobe InDesign, Photoshop and Illustrator CS6 (Adobe CS6) Adobe CS6 Design Tools: Photoshop, Illustrator, and InDesign Illustrated with Online Creative Cloud Updates (Adobe CS6 by Course Technology) Exploring Adobe Illustrator CS6 (Adobe CS6) The Graphic Designer's Digital Toolkit: A Project-Based Introduction to Adobe Photoshop Creative Cloud, Illustrator Creative Cloud & InDesign Creative Cloud (Stay Current with Adobe Creative Cloud)

#### <u>Dmca</u>